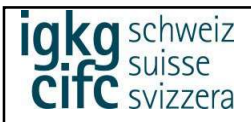

## Introduction du contrôle de compétences des CI

1

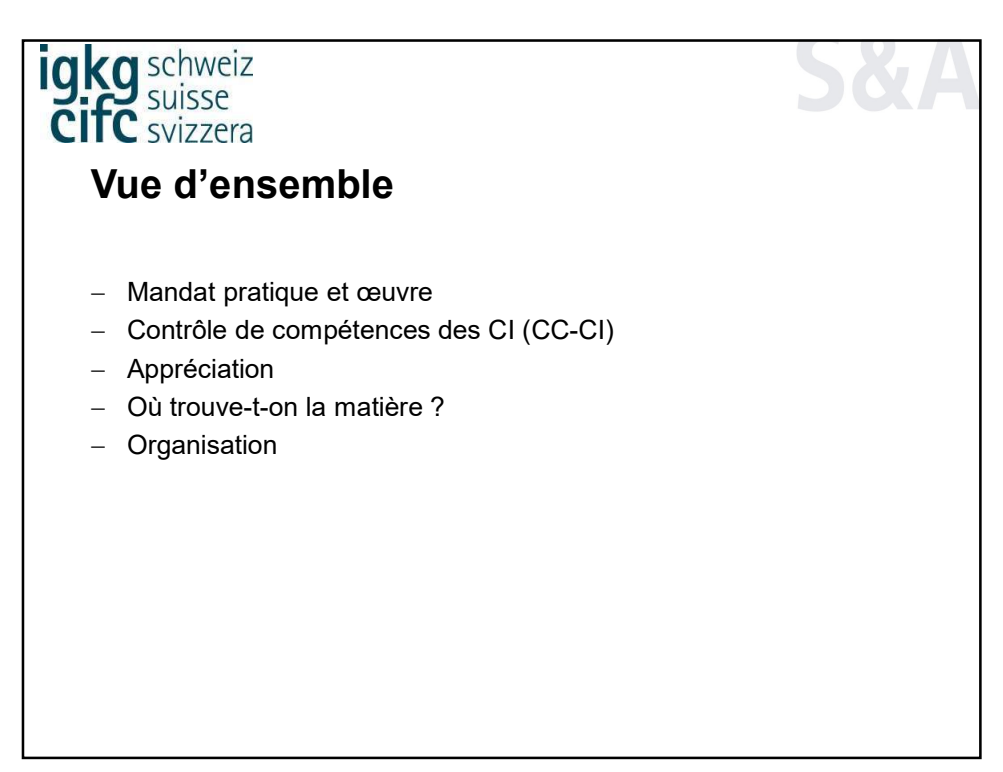

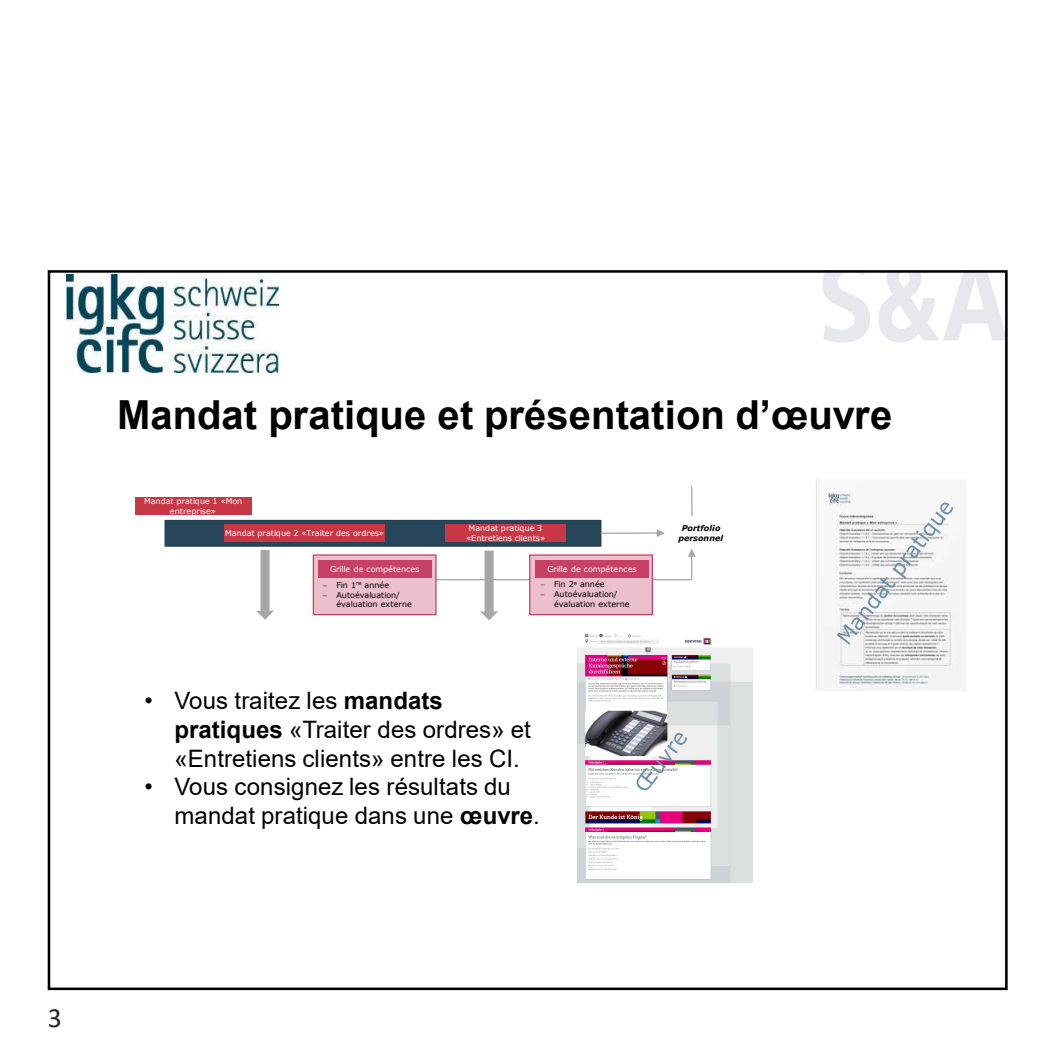

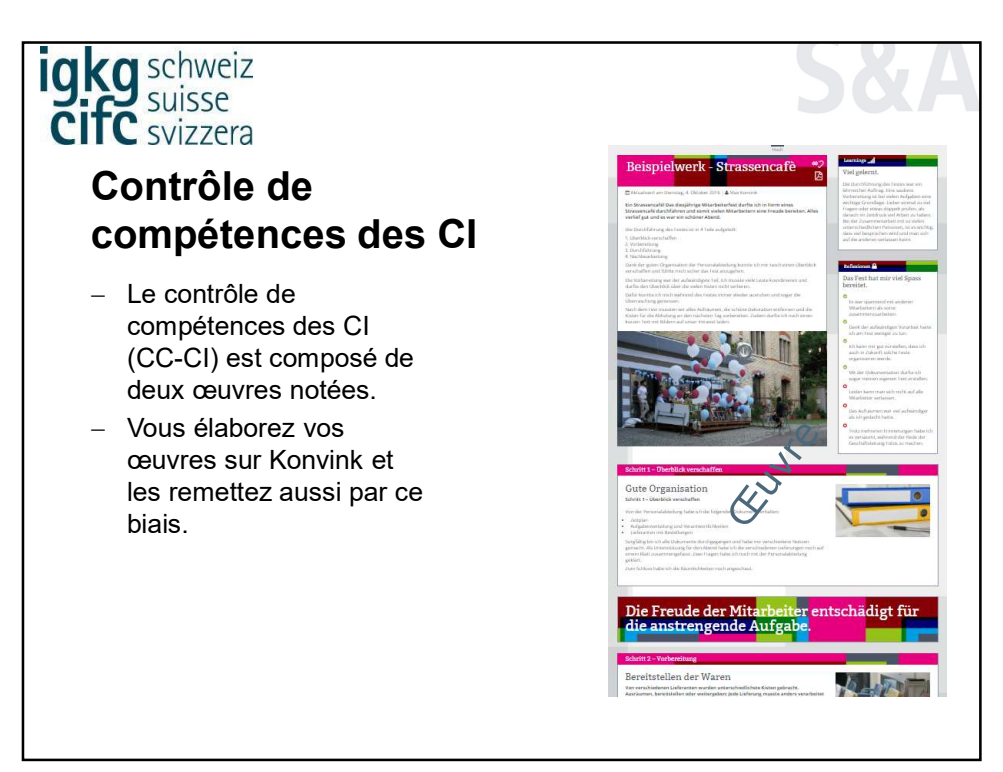

## igkg schweiz<br>Cifc svizzera .<br>hre-Werkschau-wird-auf-der-Grundlage-folgender<br>Ichen-Kurs-durch-den/die-ÜK-Leiter/in-bewertet Appréciation Votre responsable des CI note vos œuvres. - L'appréciation se fait sur la base de critères. - Vous trouverez les critères sur le mandat pratique. - Votre œuvre doit être la plus claire et la plus plaisante à lire. Utilisez des images, des graphiques, des films, des fichiers audio, etc. N'énumérez pas simplement des faits, mais racontez une histoire («storytelling»).

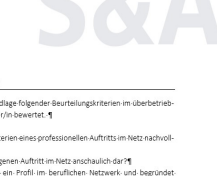

5

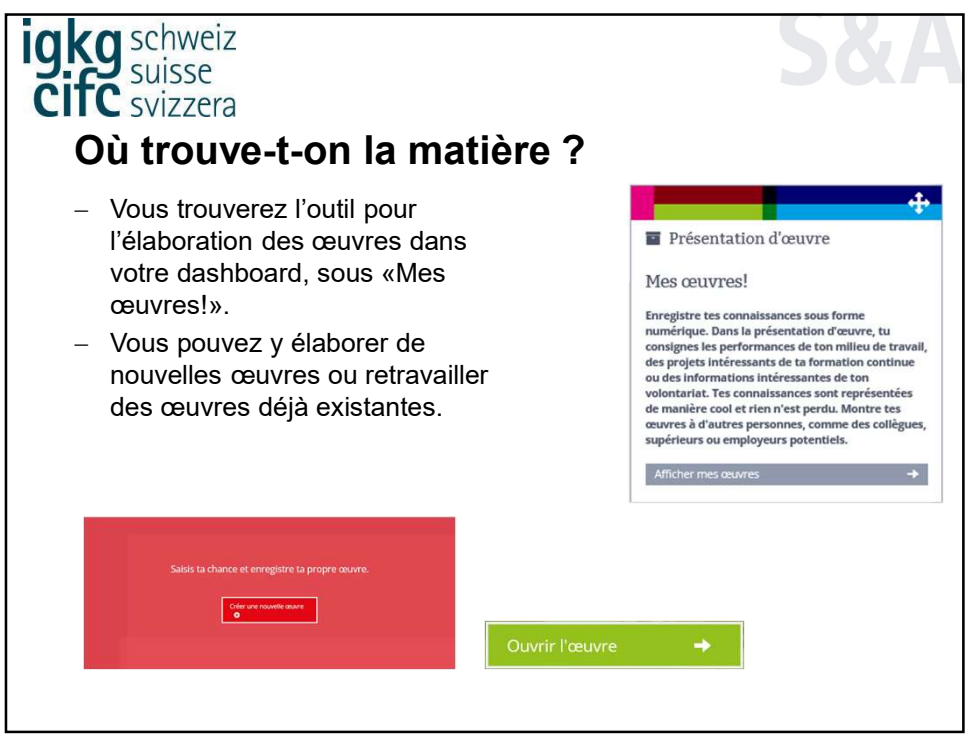

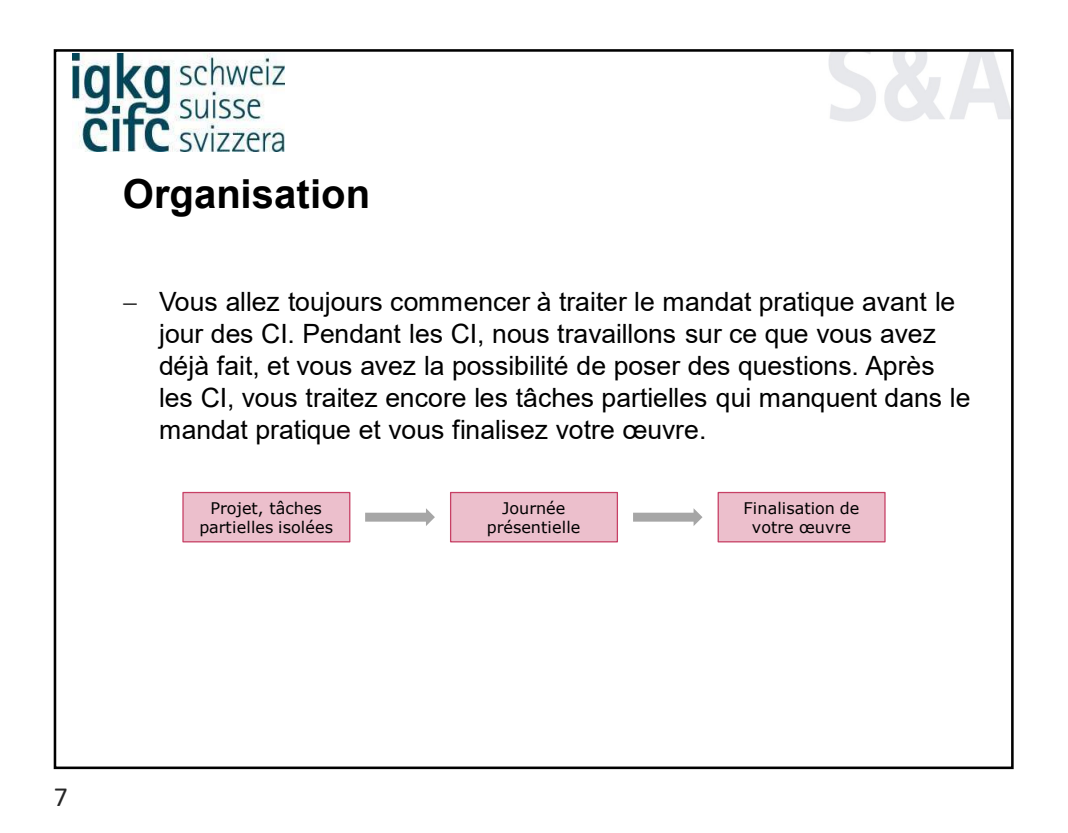

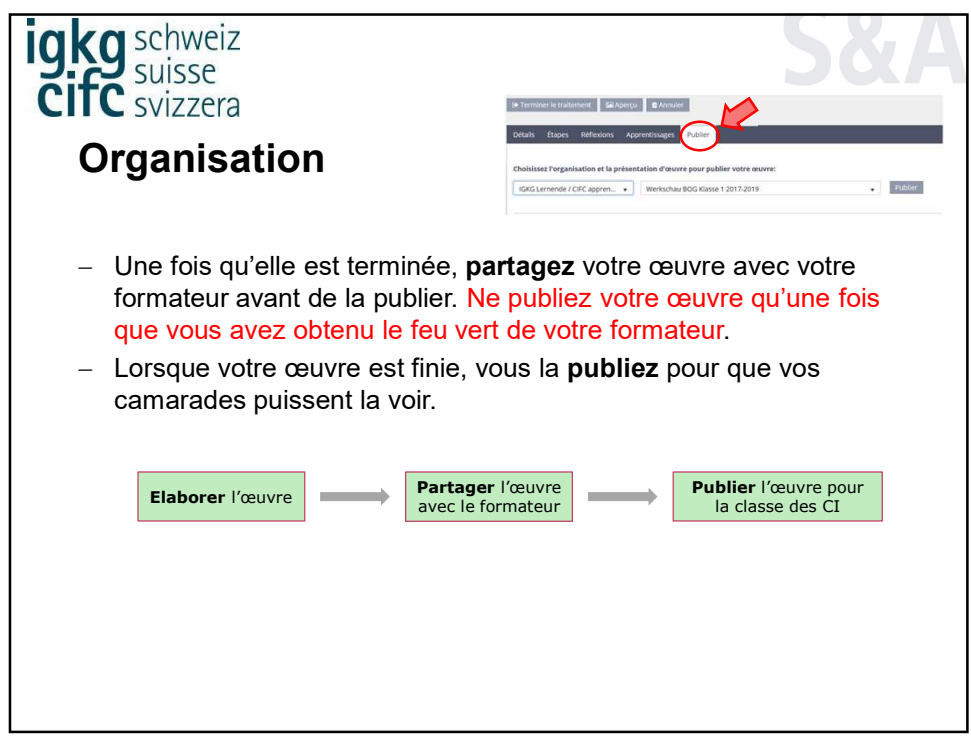